This self-guided workbook allows technologists, sonographers, and imaging staff to practice navigating through Enterprise Imaging (EI) workflow. Please note, the following scenarios are designed to demonstrate functionality and may not be inclusive of all Northern Light Health policies and procedures.

# **Contents**

| Signing into Enterprise Imaging (EI) – Acquisition Desktop |
|------------------------------------------------------------|
| Manage Activities Overviews                                |
| Toolbar Icons                                              |
| Desktop Customizations                                     |
| Locate Patient order                                       |
| F12 Options                                                |
| Text Page Details                                          |
| Technologist Comments                                      |
| Image Visualization                                        |
| Image area markup tools                                    |
| Image Area Context Menu 10                                 |
| How to configure a default tool11                          |
| MPR Features                                               |
| MPR features within Hanging Protocol 12                    |
| QC-Quality Control 12                                      |
| Start a QC task                                            |
| Print and Export14                                         |
| Import CD 15                                               |
| Import file from Desktop15                                 |
| Burn or Transfer multiple studies                          |
| Patient Merge17                                            |

### Signing into Enterprise Imaging (EI) – Acquisition Desktop

- Click the Windows icon in the bottom left corner of the computer screen.
- Click Agfa Healthcare.
- Click Enterprise Imaging.
- Click **Acquisition** icon.
- Type your **Username**, currently used in IMPAX.
- Type your **Password**, currently used in IMPAX.
- Click **OK**.

### Manage Activities Overviews

- Right-click below **Activities overview** in the dropdown box.
- Click Manage Activities Overviews.
- Select/deselect **Exam Tasklists** by checking the box in the Show in dropdown list column.
- Click the radio button in the Default column for the Exam Tasklist used most.
- Click **Close** in the bottom right corner of the screen to return to the Task List "To do."
- Click the checkbox(es) to the left of the modality in the **Details** dropdown to open the Task List for the selected modalities.
- Workflow process for Activities Overview (AO).
- Select correct Activities Overview (AO), also called bucket list or Task List

| Started tasks (0)                     | Manage Activities Overviews |                                                                                                |                                |
|---------------------------------------|-----------------------------|------------------------------------------------------------------------------------------------|--------------------------------|
| Activities overviews                  | Overview                    |                                                                                                |                                |
| ╈ My selection 🛛 🔍 🔍                  | Edit EMMC Technologist Mod  | dality overview                                                                                |                                |
| EMMC Technologist Modality overview 👻 | Manage activities overviews | Name Available for Active from<br>C Outside Cardiologist System, NLH Cardiologist , 09/29/2022 |                                |
| To do (filt 0 total                   |                             | ACTOV20 SJH Technologist Modality System, NLH Imaging Tech 10/01/2022                          |                                |
| ered)                                 |                             | ACTOV422 PVH Ed Diagnostic Desktop - 8.2.0.140 - nihagfapacs me emb org - NLEIPROD             |                                |
| Details -                             |                             | ACTOV403 Mercy Radi File Listarea Tools Help                                                   |                                |
| High-priority tasks                   |                             | ACTOV201 EMMC D C C C                                                                          |                                |
|                                       |                             | ACTOV406 ARG Nucle                                                                             |                                |
| EMMC Acquistion     O                 |                             | ACTOV16 Inland Can                                                                             |                                |
| Xray                                  |                             |                                                                                                |                                |
| EMMC Acquistion CT 0                  |                             | ACTOV1802 TESTING I My selection 0 Otasks 🖏                                                    |                                |
|                                       |                             | ACTOV2201 EMMC EMMC Technologist Modality overview * Assign                                    | ed to Patient name and Patient |
| EMMC Acquistion     MG/BD             |                             | ACTOV202 BHMH EC                                                                               |                                |
|                                       |                             | ACTOV405 ARG Ed                                                                                |                                |
| EMMC Acquistion     I                 | 2 0                         | ACTOV7 EMMC Tect R: EMMC Acquision CT 0                                                        |                                |
|                                       |                             | ACTOV407 BHMH Nud EXAMC Acquisition 0                                                          |                                |
| EMMC Acquistion US 0                  | 2 0                         | ACTOV410 Mayo Nucle                                                                            |                                |
|                                       |                             |                                                                                                |                                |

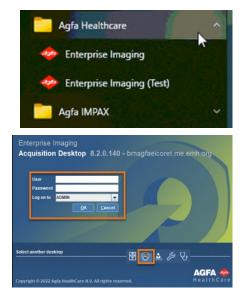

- Locate Patient order via task list.
- Optional: Select Start Acquisition 2, the technologist then performs examination and sends in study into EI.
- View Details and Image thumbnails on List Area Page.
- Add technologist comments in EI unless workflow is to be done in the RIS.
- Open Study to view details and images if needed.
- Detail page will display acquisition tab (default).
- View any study information or other site-specific study comments.
- View additional comparisons right-click to get viewing options.
- Select images to proceed to image page. Images
- Complete acquisition task via RIS trigger auto complete EI task or manually complete in EI and complete in RIS.

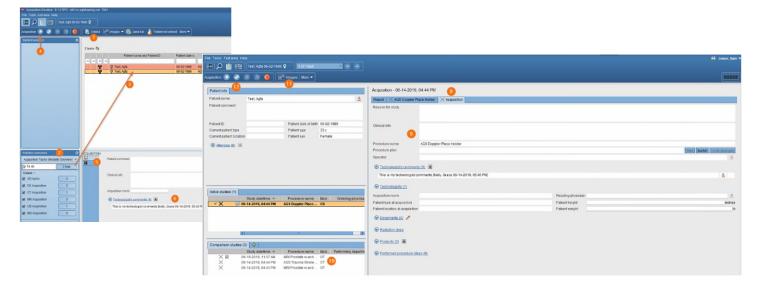

### **Toolbar Icons**

- Tools necessary to manipulate the system
  - File Menu Option
    - Logoff
    - o Exit
    - Add user
  - List Area Menu Option
    - Activities Overview
    - Customize columns

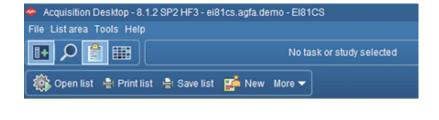

- **Tools** Menu Option
  - Options
  - Collaborator tool- is used to talk to staff like current IMPAX system
    - Select **Preferences** to customize the Collaborator.
    - Click **Preferences** for each feature.
    - Click **Apply**, then **Save** to keep new preferences.
    - Unselect **Always on top** if the Collaborator is not wanted on the top.
    - Click **Exit** to leave the Collaborator
  - o Adding Contracts
    - Click Contacts.
    - Click Add Contacts.
      - Enter the **Username**.
      - Select **Username** for the dropdown list that displays.
      - Select the **Group** the user should be added to using the Group dropdown.
      - Click Add.
      - The user will be added to Contracted before and the selected Group.

|      |                  |                                                    | Add cont    | lact                 |            | ×                                       |       |
|------|------------------|----------------------------------------------------|-------------|----------------------|------------|-----------------------------------------|-------|
|      |                  |                                                    | Add contact |                      |            |                                         |       |
|      |                  |                                                    | Add a user  | to your contact list |            |                                         |       |
|      |                  |                                                    | Username:   |                      |            |                                         |       |
|      |                  |                                                    | Group:      | Contacted before     | )          | ▼ New                                   |       |
| 🧇 Pi | references       |                                                    |             |                      | Add Cancel | 🗢 Add contact                           | ×     |
|      |                  |                                                    |             |                      |            | Add contact                             |       |
|      | Chat             |                                                    |             |                      |            | Add a user to your contact list         |       |
|      | Pb.              | Chat window information                            |             |                      |            | Username:                               |       |
|      | Group chat       | Show time in chat window                           |             | 10-00 011            |            | Group: Contacted before                 | - New |
|      | - 0              | © 24:00                                            |             | 12:00 PM             |            | Contacted before<br>Imaging Technologis | ts    |
|      | Media settings   | ○ 24:00:00                                         | С           | 12:00:00 PM          |            |                                         |       |
|      | ٨                | Show <u>n</u> otifications in group chat room      |             |                      |            |                                         |       |
|      | File transfer    | □ <u>D</u> isable chat history                     |             |                      |            |                                         |       |
|      | 1                | Disable showing previous conversation in chat      |             |                      |            |                                         |       |
|      | Taskbar Flashing | Sort messages in contact history by date ascending |             |                      |            |                                         |       |
|      | - 😥              | Chat tabs appear on top (requires restart)         |             |                      |            |                                         |       |
|      | Appearance       | ☑ Allow users to <u>b</u> uzz you                  |             |                      |            |                                         |       |
|      | (1)              |                                                    |             |                      |            |                                         |       |
|      | Notifications    |                                                    |             |                      |            |                                         |       |
|      |                  |                                                    |             |                      |            |                                         |       |
|      |                  | Apply Save Close                                   |             |                      |            |                                         |       |
|      |                  |                                                    |             |                      |            |                                         |       |

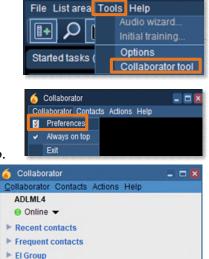

s Contacts

🚨 Quick Filte

#### o <u>Create a New Group</u>

- Click New to the right of Group
  - Enter **new group name**.
  - Click OK. OR
  - Click Contacts and select ADD contact group.
  - Enter Name of the group.
  - Click **OK**.

#### o Starting a Chat

- Locate the user in the appropriate group.
- Double-click the **user's name in a Group**.
- The **Chat** window opens.
- Type the **message**.
- Hit **Enter** on the keyboard.

#### o Share a study

- Locate the user in the appropriate group.
- Double -click the user's name in a Group.
- The Chat window opens.
- **Highlight** the study.
- Click Agfa HealthCare Enterprise Imaging XERO Xtend.
- The image will open in XERO Workflow.
- A **link** will appear in the cha.t
- Recipient will click the link to view the image.
- $\circ~$  Help Menu Option is available to find answers

#### needed.

- Hide Navigation
- Search

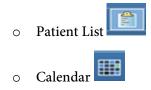

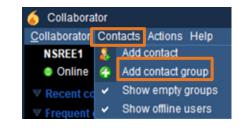

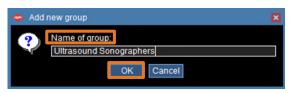

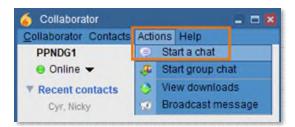

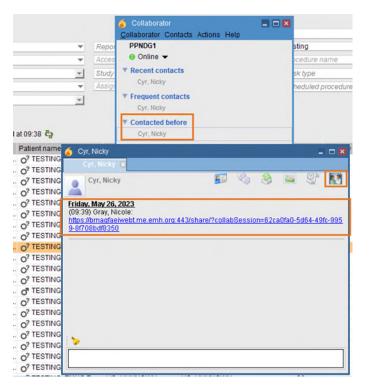

### **Desktop Customizations**

#### Right-click in the white area to provide options for customization.

- 1. Select white area in search field or columns.
- 2. Right-click.
- 3. Select customize fields or customize columns.
- 4. To specify the number of search columns, click the **Perspective Column** button.
- 5. To display additional search fields, select and move items from **Available** search fields to **Displayed** search fields.
- 6. To remove currently displayed fields, reverse the above step.
- 7. To change the displayed order, select up/down arrows to right of displayed field.

Ω

8. The setting saves for the login user.

| Embedded labels<br>relect the search fields to be displayed. | in the simple search screep       |    |
|--------------------------------------------------------------|-----------------------------------|----|
| Available search fields                                      | Displayed search fields           |    |
| Accession number (order level)                               | Patient ID                        |    |
| Acquisition room                                             | Patient last name                 |    |
| Acquisition station                                          | Patient first name                |    |
| Assigned to (task assignment grou                            | Patient date of birth             |    |
| Assigned to (user)                                           | Study date (period)               |    |
| Body part                                                    | Modality type                     |    |
| Conference date                                              | Procedure name                    |    |
| Conference date (period)                                     | 5 Accession number                |    |
| Conference name                                              | Study date                        | à  |
| Current department                                           | Tasktype                          | Δ. |
| Current facility                                             | Task status                       | ₹. |
| Current patient type                                         | Assigned to (user+task assignm    | 2  |
| Department at acquisition                                    | 6 Scheduled procedure date (perio | 9  |
| acility at acquisition                                       | Volume type                       |    |
| mages available                                              |                                   |    |
| mported study                                                |                                   |    |
| nvolved technologists<br>Kerwords (all)                      |                                   |    |
|                                                              |                                   |    |
| Keywords (suggestion box)                                    |                                   |    |
| _aterality<br>Operator                                       |                                   |    |

In Suste

#### **<u>NOTE</u>**: Helpful search criteria that should be added:

- 1. Images available
- 2. Report available
- 3. Study verification status

### Locate Patient order

Via task list or ad hoc search

| i tasks (0) | Search                            |                   |                    |                                                               |  |
|-------------|-----------------------------------|-------------------|--------------------|---------------------------------------------------------------|--|
|             | Search criteria                   |                   |                    |                                                               |  |
|             |                                   |                   | In System          |                                                               |  |
|             | Patient ID                        | Patient last name | Patient first name | Patient date of birth                                         |  |
|             | Study date (period)               | ▼ DX 2            | Procedure name     | Accession number                                              |  |
|             | Study date                        | Task type         |                    | <ul> <li>Assigned to (user+task assignment groups)</li> </ul> |  |
|             | Scheduled procedure date (period) | ✓ Volume type     | *                  |                                                               |  |

- 1. Select **Search** icon *P* in the tool to begin an ad-hoc search.
- 2. Input search criteria (i.e., Patient ID, patient last name, accession number).
- 3. Select Search icon.
- 4. Search results display with the number of results that meet your search criteria.
- 5. Select the study you want to review.
- 6. Double-click or right-click the line of the study you wish to display and open.

- 7. Text area displays.
- 8. Study information tab displays if report has not been created. If report is created, the report tab displays here by default. View study information and technical comments by users either entered in EI manually or in the RIS via HL7 message.
- 9. Comparison studies are available for this patient.
- 10. To display comparisons, right-click for display options.
- 11. On a one monitor setup, click the **image** icon to go to image display.

| File Textarea Tools Help                                                       |                                                                                                    | User: Kelly, Grace |
|--------------------------------------------------------------------------------|----------------------------------------------------------------------------------------------------|--------------------|
| 💽 🔎 🔮 🔛 🖬 Tel 1 May 🐨 🐨 🕘 CRIMSON, CHARL                                       | ES 1923-01-01 🗗                                                                                                    |                    |
| More -                                                                         |                                                                                                    |                    |
|                                                                                |                                                                                                    |                    |
| Patient info                                                                   | Study - 2001-12-30, 04.54 AM 7                                                                                                    |                    |
| Patient name unautory, provider &                                              | Report   Scanned order X   US_US ABDOWEN   @ Acquisition X                                                                                                    |                    |
| Patient comment                                                                | Reason for shudy Acquisition Stationze-exclusion cholocytits                                                                                                    | _                  |
|                                                                                |                                                                                                    |                    |
|                                                                                |                                                                                                    |                    |
| Patient ID Patient date of birth 1933-01-01                                    | Citinical info                                                                                                    |                    |
| Current patient type Patient age 85 y                                          |                                                                                                    |                    |
| Current patient location Patient sex Male                                      |                                                                                                    |                    |
|                                                                                | Study date/time 2001-12-30, 04:54 AM                                                                                                    |                    |
| Allergies (0)                                                                  | Performing department Ordering department                                                                                                    |                    |
|                                                                                | Reading physician JOHNSON, DWAYNE & Ordering physician NEUROLOGIST, JAMES                                                                                                    | 8                  |
|                                                                                | 🕞 Budy comment (8) 🔳                                                                                                    |                    |
|                                                                                | Supercommentation                                                                                                    |                    |
|                                                                                | Acquisition                                                                                                    |                    |
|                                                                                |                                                                                                    |                    |
|                                                                                | - Histor. 8                                                                                                    |                    |
| Adive studies (1)                                                              | 🕞 Technologiafa commenta (8) 🛤                                                                                                    |                    |
| Study date/lime 🐨 Procedure name Mod Ordering physician                        |                                                                                                    |                    |
| 2001-12-30, 04:54 AM US_US ABDOMEN US_NEUROLOGIST, JAME<br>Display images      | band order (0)                                                                                                    |                    |
| Compare images                                                                 | the state of the state of the s |                    |
| Add images to clinical s                                                       | sidebar                                                                                                    |                    |
| Download images now                                                            |                                                                                                    |                    |
| Text only                                                                      |                                                                                                    |                    |
| C Unmark as baseline                                                           |                                                                                                    |                    |
| Comparison studies (7) 🔅 0                                                     |                                                                                                    |                    |
|                                                                                |                                                                                                    |                    |
| Study date/time * Procedure name Mod Performing departm                        |                                                                                                    |                    |
| 2014-12-03, 12:32 PM CR_XR ABDOMEN CR<br>2014-12-03, 12:09 PM CR_XR ABDOMEN CR | E.                                                                                                    |                    |
| 2003-06-11, 08.05 AM NM_NM HEPATOBILL. NM                                      | 100                                                                                                    |                    |
| 2002-01-15, 05:17 AM CT_CT abdomen CT                                          |                                                                                                    |                    |
| 2002-01-07, 04:18 AM MR_MRI ABDOMEN MR                                         |                                                                                                    |                    |
| 2001-12-31, 03:30 AM CT_CT abdomen CT                                          |                                                                                                    |                    |
| 2001-12-31, 12:30 AM CT_CT abdomen CT                                          |                                                                                                    |                    |
|                                                                                |                                                                                                    |                    |

- 12. Image page displays.
- 13. Available tools.

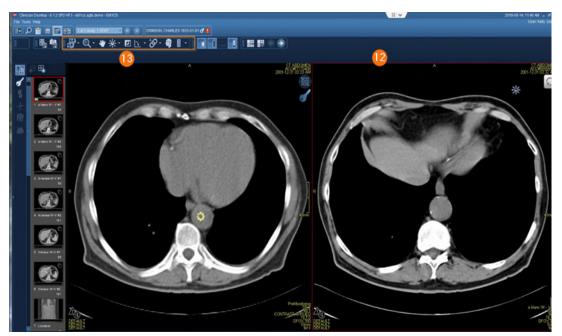

## F12 Options

- > Defines the settings that change the look and feel of the desktops.
  - 1. Select **Tools > Options** or **F12**.
  - 2. Options window displays.
  - 3. Selecting Lists allows customization of items related to List area.
  - 4. Selecting **Text** allows customization of items relate to Reporting and Text area.
  - 5. Selecting **Images** allows customization of items related to Image area including image display options, keyboard shortcuts, and saving of mark-ups.
  - 6. Selecting **Others** allows you to turn on or off the collaborator tool for default login setting.
  - 7. This setting saves for the login user.

## Text Page Details

- 1. Patient information
- 2. Active studies
- 3. Comparison studies
- 4. Eyeball icon show images are in display
- 5. Report icon shows the study has a report attached
- 6. Study comment communication between provider and radiologist
- 7. If an image is not in display, right-click for display options.
- 8. Study information for study that is in display
- 9. Report Tab
- 10. Order Tab
- 11. Acquisition Tab
- 12. Comments

|                                                                                                    | CRIMSON, CHARLES 1923-01-01 🗗 🚦                                                                                                    | Bartana, Istati 💿 🛞                                                                                                    |                                                                                   | ay Joses, San •     |
|----------------------------------------------------------------------------------------------------|----------------------------------------------------------------------------------------------------|----------------------------------------------------------------------------------------------------|-----------------------------------------------------------------------------------|---------------------|
| Return to active                                                                                                    |                                                                                                    |                                                                                                    |                                                                                   |                     |
| Patient into                                                                                                    | Δ                                                                                                    | 8 00 00 Study - 2003-06-14-00 05 AM<br>10 Acguster 10<br>Acguster 10 Acguster 10<br>Acguster 10 Acguster 10<br>Acguster 10 Acguster 10<br>Acguster 10 Acguster 10<br>Acguster 10 Acguster 10<br>Acguster 10<br>Acguster                                                                                                    |                                                                                   |                     |
| Pateret ID<br>Current patient/spe<br>Current patient/location<br>@ daterates.db; 18                                                                                                    | Patient data strateti 1933-01-01<br>Patient apa 69 y<br>Patient sec Bala                                                                                                    | Descrive<br>Process par<br>Process par<br>Opening<br>Control<br>Control<br>Contr |                                                                                   | THE THEAT CONTINUES |
| Adhe studies (1)<br>Adhe studies (1)<br>2001-12-31, 12-30 AM                                                                                                    | Procedure name Bloc. Ordering physicia<br>CL_CT debunes CT CLIVILIAN, CAAG                                                                                                    | Calculational connected at R 20     Calculation and connected at R 20     Calculation and connected at R 20     Calculation and and and and and and and and and an                                                                                                    | Reading physician (see CBR Holphich, anti-Anna<br>Parties trapp)<br>Patient wayst | ιδ.<br>indes<br>in  |
| Concession Nutries (17, 19, 17)<br>Concession Nutries (17, 19, 17)<br>State Call (12, 12, 17)<br>Discoler (14, 12, 12, 17)<br>Discoler (14, 12, 12, 17)<br>Discoler (14, 12, 12)<br>Discoler (14, 19, 17)<br>Discoler (14, 19, 17)<br>Discoler (14, 1 | Photostar same labor         Bito ("Indevessor deglate")           Quint adcostars         col           Quint adcostars         col           Quint adcostars         col           Quint adcostars         col           Quint adcostars         col           Quint adcostars         col           Quint adcostars         col           Bactery images         col           Col         col           Data images in concursors         Col           Data images in concursors         Col           Data images in concursors | <ul> <li>Content.dl: W</li> <li>Contents are under a then (1):</li> </ul>                                                                                                    |                                                                                   |                     |

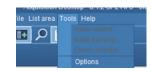

| View Colors                                       |                                                                   |
|---------------------------------------------------|-------------------------------------------------------------------|
| To do "Details", "Follow-up" and "Conferences"    | O Callapsed                                                       |
|                                                   | Expanded                                                          |
| Multi-procedure tasks                             | Collapsed                                                         |
|                                                   | O Expanded                                                        |
| Default display mode                              | O Display active images add comparison images to clinical sidebar |
|                                                   | O Display active images                                           |
|                                                   | Compare adlye/comparison images                                   |
|                                                   | O Text only                                                       |
| For 1-munitor setup always open with the followin | ig arka on top                                                    |
|                                                   | · Text                                                            |
|                                                   | O Images                                                          |
| Double-click on studytask                         | Start task                                                        |
|                                                   | O Open studyfask                                                  |
|                                                   |                                                                   |
|                                                   |                                                                   |
| •                                                 | Raston detaut for Lists                                           |

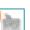

### **Technologist Comments**

- > Allows the staff to place a descripitive message regarding the patient/exam that is visible within El
  - 1. Select Technologist comments.
  - 2. Enter comments.
  - 3. Select OK.
  - 4. Select Public.

| File Textarea Tools Help                     |                                  |                                                                | Jones, Sam |
|----------------------------------------------|----------------------------------|----------------------------------------------------------------|------------|
| 🖪 🔎 📋 🔠                                      |                                  |                                                                |            |
| 📰 Images 🖬 Related tasks 💌 More 🕶            | ]                                |                                                                |            |
| Patient info                                 |                                  | Study - 2019-06-05, 09:34 AM                                   |            |
| Patient name Cricket, Jimmy                  | 8                                | Report Presearch Inne C Acquisiton                             |            |
| Palient comment                              |                                  | Reason for shully                                              |            |
| Patient ID                                   | Patient date of birth 2015-02-02 | Cinscal Into                                                   |            |
| Current patient type                         | Patient age 4 y                  |                                                                |            |
| Current patient location                     | Patient sex Male                 | Procedure name research Innee                                  |            |
| Alterpica.(9)                                |                                  | Procedure name research knee Procedure plan View dwitch Direct | to channes |
|                                              |                                  | Operator                                                       | ä          |
|                                              |                                  | 🛞 Technologisti commerta (8) 📧                                 |            |
|                                              |                                  |                                                                |            |
|                                              |                                  | pt movemen 2                                                   |            |
| Active studies (1)                           |                                  | <u>0</u>                                                       | Cancel     |
| Study date/time 👻                            |                                  |                                                                | Public     |
| ✓ ◆ 2019-06-05, 09:34 AM                     | research knee OT                 | Technologists (1)                                              | Private    |
|                                              |                                  | Acquisition reom Reading physician                             | ā          |
|                                              |                                  | Patienthys at acquisition Patient height                       | inches     |
|                                              |                                  | Patient location at acquisition Patient weight                 | 13         |
|                                              |                                  | Documents (0)                                                  |            |
| Comparison studies (2) 10 Study date/time ~  |                                  | Radiation does                                                 |            |
| 2019-06-03, 12:32 PM<br>2007-01-22, 05:41 AM |                                  | © Euseauti 🔳                                                   |            |
|                                              |                                  | © Enformed articidate attaca (1)                               |            |

## Image Visualization

The image area combines all image display, manipulation, and enhancement tools for reading in El.

🚰 Images

- 1. Patient banner
- 2. Tools
- 3. Clinical sidebar
- 4. Save Presentation State and Create Snapshot
- 5. Active vs. Comparison

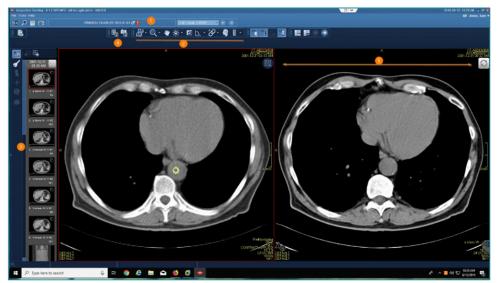

### Image area markup tools

- Calibrate images, take measurements, highlight, and annotate areas with arrows or text. Also have the ability to hide, modify, or delete markups.
  - 1. Activate tool with left-click and see tool attach to arrow.
  - 2. Utilize tool with by left-clicking.
  - 3. Deactivate tool with right-click, tool no longer is attached to arrow.
- **<u>NOTE</u>**: If there is a dropdown arrow to the right of tool, this indicates more options are available

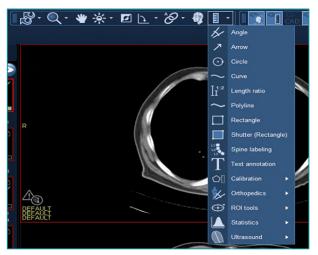

### Image Area Context Menu

- Access a selection of relevant tools without leaving the current image with the pointer
  - 1. Right-click to open context menu.
  - 2. Left-click **desired tool**.
  - 3. Left-click to **utilize tool**.
  - 4. Right-click to **deactivate**.
  - 5. Customization for the **Image context menu** can be obtained from F12.

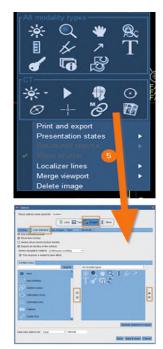

### How to configure a default tool

- 1. Select tool, create measurement, and deactivate.
- 2. Hover over measurements with left-click until enhanced measurements are viewable.
- 3. Right-click to see an additional box with options.
- 4. Select side arrow to see additional options.
- 5. Select or deselect desired options.

#### **<u>NOTE</u>**: These measurement setting is set as the user's default.

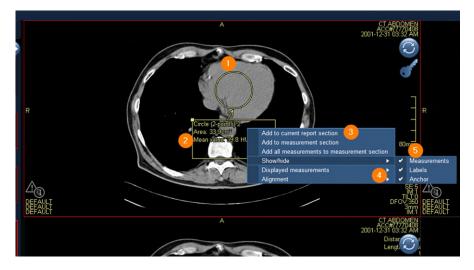

### **MPR Features**

#### > Method for reconstructing axial, coronal, sagittal, or oblique views from slices in any of these planes.

Changing the view in an MPR viewport:

- 1. Place **cursor** over the **bottom center** of the view port.
- 2. To open view sub options, point to 2D to change viewport to an MPR or other options.
- 3. To change the view to axial, sagittal, or coronal, click the **respective** button.
- 4. To get a Secondary Capture, select the camera icon.
- 5. If you want to keep the **tool bar active** in the viewport select the push pin.

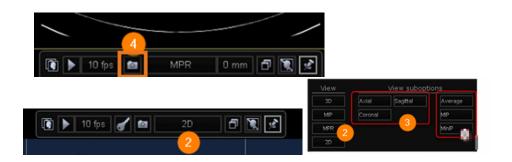

#### **MPR features within Hanging Protocol**

- 1. To activate MPR display, open the hanging protocol gallery.
- 2. Select a predesigned MPR hanging protocol.

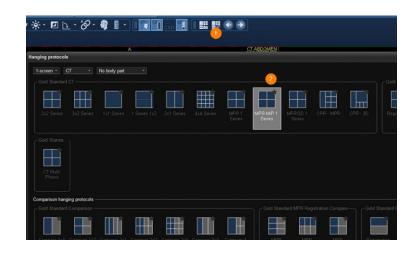

## **QC-Quality Control**

- Create QC- to assign a quality control task for the selected study or studies to yourself or another person.

   Q
   Create QC task
  - 1. Select a **study** for QC.
  - 2. **Right** click and then choose **QC** task.
  - 3. Create QC task.

| 1 | Patient name and Patient ID |                                        |           | Tae                 | kint | • |                   |  |
|---|-----------------------------|----------------------------------------|-----------|---------------------|------|---|-------------------|--|
|   | of Cricket, Jimmy           | Task info<br>Acquisition ( - assigned) |           |                     |      |   |                   |  |
| - | d" Cricket, Jimmy           |                                        | _         | / assigned)         |      |   |                   |  |
| - | of Cricket, Jimmy           | QC (K                                  |           |                     |      |   |                   |  |
|   | O Chicket Shining           | Acquir                                 |           |                     |      |   |                   |  |
| - |                             | ris dan                                |           |                     |      |   |                   |  |
|   |                             |                                        |           |                     |      |   |                   |  |
|   |                             |                                        | $\otimes$ | Cancel acquisition  |      |   |                   |  |
|   |                             |                                        | ā         |                     |      |   |                   |  |
|   |                             |                                        | 8         | Images              |      |   |                   |  |
|   |                             |                                        |           | Patient not arrived |      |   |                   |  |
|   |                             |                                        | ×         |                     | -    |   |                   |  |
|   |                             |                                        | 8         | Assign              |      |   |                   |  |
|   |                             |                                        | 8         | Task priority       | •    |   |                   |  |
|   |                             |                                        | 00        | Start reading       |      |   |                   |  |
|   |                             |                                        |           | Print               | •    |   |                   |  |
|   |                             |                                        |           | Order               | •    |   |                   |  |
|   |                             |                                        |           | Order review        | •    |   |                   |  |
|   |                             |                                        |           | Cancel procedures   |      |   |                   |  |
|   |                             |                                        | ۷         | Import images       |      |   |                   |  |
|   |                             | -                                      | a         | Merge patient       |      |   |                   |  |
|   |                             | 2                                      | Q         | QC task             | •    | Q | Start QC task     |  |
|   |                             | -                                      | 127       | Add to list         |      | ā | Create QC task    |  |
|   |                             |                                        | •         | Download now        |      | 0 | Delete all images |  |
|   |                             |                                        | -         |                     |      |   | QC segment        |  |

- 1. Select Auto-assign or Assign to.
- 2. Select QC action-fix/merge, split, segment, delete.
- 3. Include Task comments if necessary.
- 4. Select Task Priority from dropdown.
- 5. Select Create QC Task.

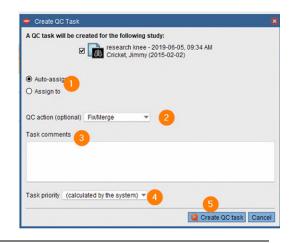

### Start a QC task

Start a QC task from a task list to resolve the quality control issue.

**<u>Fix/Merge</u>** – Manually fixing studies aligns patient and order information with unverified images. Merging images assembles multiple studies that belong to one patient.

- 1. Select the correct action **Fix/Merge**.
- 2. Verify source.
- 3. Select the **target** for Merge.
- 4. Initiate the merge by clicking **Fix/Merge**.
- 5. Confirm and select Fix/Merge anyway.

Spilt - Manually split a study with images belonging to multiple patients, orders, or procedures.

Start QC task

- 1. Select the **QC** action to split.
- 2. Select your target.
- 3. Click the **Split** action.
- 4. Select the **study** you want to tag; symbol will activate on your cursor. You now can **select an image(s)** or the **thumbnail** to select the series.
- 5. Confirm and select Split.

| Split    | 3 Io QC neede               | d 🕅 🚰 Images M | ore 🕶 🕕                  | 9             |                  |
|----------|-----------------------------|----------------|--------------------------|---------------|------------------|
| QC actio | Split -1                    | D              |                          |               |                  |
| Source   |                             | Patient name   | Patient ID               | Accession num | Procedure na     |
|          | •                           | 4DM SPECT-C    |                          | 12118735      | NM_Myocard       |
| Target   | Patient ID<br>Modality type |                | mbols use<br>s/series fo |               | ■ 4DM<br>▼ Proce |
|          |                             | Patient nam    | e Patien                 | tID Accession | num Proced       |
| 6        |                             | 4DM SPECT-C    | 2                        |               | NM MYC           |
|          |                             | 4DM SPECT-C    |                          |               | NM_My            |
|          |                             | 4DM SPECT-C    | 2                        |               | CT_Myd           |
|          |                             | 4DM SPECT-C    | -                        | 1061          | NM MYC           |

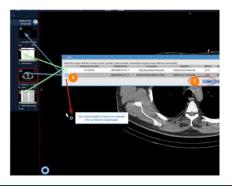

| Fix/Merge 🖛    | 1                                         |                                   |                             |                                |          |                          |                     |
|----------------|-------------------------------------------|-----------------------------------|-----------------------------|--------------------------------|----------|--------------------------|---------------------|
| Fillmerge *    |                                           |                                   |                             |                                |          |                          |                     |
|                | 4DM SPECT-C. 2                            | Accession num. Pro<br>12118735 NM | Myocardial 2008             |                                |          | umber of series Nu<br>21 | mbér of ima         |
|                |                                           |                                   |                             |                                |          |                          |                     |
|                |                                           |                                   | 4DM SPECT-C                 | r                              |          |                          | 7                   |
| Nodality type  |                                           |                                   | Procedule nam               | e                              |          |                          | Stud/ da            |
| 0              | ADM SPECT-C                               | 1061                              |                             |                                |          | 12                       | 810                 |
| . 3            | ADM SPECT-C                               | D Accession num                   | Procedure name              | Study date/time 2006-04-27, 08 |          | Number of series         | Number of ima<br>75 |
| 0              | 4DM SPECT-C_                              | -                                 | NM MYOCARD                  |                                |          |                          | 810                 |
| 0              | 4DM SPECT-C                               | 1061                              | NM MYOCARD<br>NM Myocardial |                                |          | 3                        | 1161                |
| U.             | 4641 61 661 46                            |                                   | Tem_milecter order          | 2000-04-27,00                  | THE P    | -                        | 15                  |
| -              |                                           |                                   |                             |                                |          |                          |                     |
| Warning        |                                           |                                   |                             |                                |          |                          |                     |
| Are you s      | ure you want to fix/merge the following s | ource study into the selec        | ted target study?           |                                |          |                          |                     |
| Consider the h | ighlighted mismatches:                    |                                   |                             |                                |          |                          |                     |
|                | Patient name                              | Patient d                         | ate of birth                | Pat                            | ient sex | Sh                       | udv date            |
| Source         | 4DM SPECT-CT, 7                           | 1940-08-13                        |                             |                                | ď        | 2008-03-06               |                     |
| Target         | 4DM SPECT-CT, 7                           | 1940-08-13                        |                             |                                | đ        | 2005-04-27               |                     |

<u>Segment</u> – Manually segment one patient into multiple procedures for the same patient.

- 1. Select the **QC action** to Segment.
- 2. Select your **target**.
- 3. Click the **Segment** action.
- 4. Select the study you want to tag; symbol will activate on your cursor.
- 5. Confirm and select Segment.

#### <u>NOTE</u>: Delete – This is done by logging a ticket with #IS Enterprise Imaging.

|                               | •               |                                  |              | Concession of the local division of the local division of the loca | iegment                                                                     |                                        |                                                                       |                                       |                  |
|-------------------------------|-----------------|----------------------------------|--------------|----------------------------------------------------------------------------------------------------|-----------------------------------------------------------------------------|----------------------------------------|-----------------------------------------------------------------------|---------------------------------------|------------------|
| action Segment -              |                 |                                  |              |                                                                                                    | k the images with the correct symbol ( over<br>Accession number<br>12119735 | Patent name<br>40M SPECT-CT, 7         | main with the source study: 0<br>Precedure<br>NM_Myccardial Perfusion | Data/kma<br>2008-03-05, 0             | Celore J<br>2111 |
| rce                           | Patient name    | Patient ID                       | Accessio     | 2 - 004 76970                                                                                                    | 4CF A00000000022                                                            | 4DM SPECT-CT. 7                        | (highmir (AGS Placeholder WF)                                         |                                       | 0 2<br>Segnare   |
|                               | 4DM SPECT-CT, 7 |                                  | 12118735     | 100°                                                                                                    |                                                                             | 100                                    |                                                                       | K                                     |                  |
|                               |                 |                                  |              | 5. Calloure and 45                                                                                                    | <b>\</b>                                                                    | 1.000                                  | 2 M                                                                   |                                       | 100.00           |
|                               |                 |                                  |              | Limber P                                                                                                    | By selecting the                                                            | study you activate                     | A STATE                                                               | 1                                     |                  |
| et Patient ID                 |                 |                                  |              |                                                                                                    | By selecting the the symbol                                                 | study you activate<br>Ito tag images   | 1                                                                     | . 1                                   | A                |
| t Patient ID<br>Modality type | <               |                                  |              | A DA                                                                                                    | By selecting the the symbol                                                 | is tudy you activite<br>Ito tag imagos | -1                                                                    | . 4                                   |                  |
| ratient/D                     | Sym             | blocused to t                    | han          | 4 - 10M Callwork (                                                                                                    |                                                                             | loth symbols display, mean             | ing this series will be a                                             |                                       |                  |
| ratient/D                     | Syml<br>images/ | blos used to t                   | tag          | 4 - 10M Callwork (                                                                                                    |                                                                             | X                                      | ing this series will be a                                             | A A A A A A A A A A A A A A A A A A A |                  |
|                               | Sym<br>images/  | blos used to t<br>series for seg | tag<br>gment | 4 - 10M Callwork (                                                                                                    |                                                                             | loth symbols display, mean             | ing this series will be                                               |                                       | PA Y             |

### **Print and Export**

- > Print, fax, email, save to media, and transfer DICOM data.
  - 1. Select Patient.
  - 2. Select More, top toolbar or right-click.
  - 3. Select Print.
  - 4. Select **Print and Export**.
  - 5. Select Distribute report, Save to Media, Dicom Transfer, or Dicom Print.

| Print and expension   | ort                |                      |                     |                                |                      |
|-----------------------|--------------------|----------------------|---------------------|--------------------------------|----------------------|
| Distribute report     | Save to media      | DICOM transfer       | DICOM printing      |                                |                      |
| Unable to d<br>Report | istribute any repo | rts: either there an | e no reports availa | ble or another user is still w | orking on them.      |
|                       | Name               | Distribute via       |                     | Report sent to                 | #                    |
|                       |                    |                      |                     |                                |                      |
| * default for dis     | stribution         |                      |                     | Add local print                | Add addressee 🔍      |
| Details for the       | email —            |                      |                     |                                |                      |
| То                    |                    |                      |                     |                                |                      |
| Subject               | Multiple repo      | rts created for you  |                     |                                |                      |
| Contents              |                    |                      |                     |                                |                      |
|                       |                    |                      |                     | Distribute Dist                | ribute & close Close |

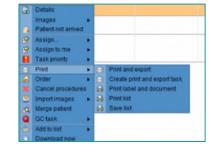

### Import CD

- > Add images from a local source by importing them to the currently selected study to a new order.
  - 1. Select the local drive in the search area.
  - 2. Select study or studies to import.
  - 3. Click Import images.

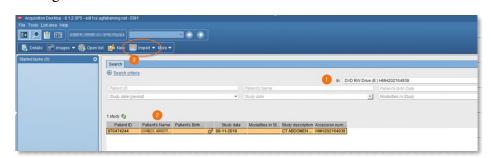

## Import file from Desktop

- 1. Select Patient.
- 2. Select More.
- 3. Select Import.
- 4. Select **Import images** for selected study. Import images or **Import** images for new order

| 🗢 Import images             |                          |                   |       |        | ×      |
|-----------------------------|--------------------------|-------------------|-------|--------|--------|
| Import images for the follo | wing study               |                   |       |        |        |
| CT_CT Head-<br>DILLS, DORIE | 2006-03-08<br>(1944-01-0 | 3, 07:05 AM<br>1) |       |        |        |
| Select images               |                          |                   |       |        |        |
| File name                   |                          | Thumbnail         |       | Size   |        |
| Add another                 | 2                        |                   |       |        |        |
|                             |                          |                   |       |        |        |
|                             |                          |                   |       |        |        |
|                             |                          |                   |       |        |        |
|                             |                          |                   |       |        |        |
|                             |                          |                   |       |        |        |
|                             |                          |                   |       |        |        |
|                             |                          |                   |       |        |        |
|                             |                          |                   |       |        |        |
|                             |                          |                   |       |        |        |
|                             |                          |                   |       |        |        |
|                             |                          |                   |       |        |        |
|                             |                          |                   |       |        |        |
|                             |                          |                   |       |        |        |
|                             |                          |                   |       |        |        |
|                             |                          |                   |       |        |        |
| Study date 2006-03-08       | *                        | Study time        | 07:05 |        |        |
| Comment                     |                          |                   |       |        |        |
|                             |                          |                   |       |        |        |
|                             |                          |                   |       |        |        |
|                             |                          |                   |       |        | _      |
|                             |                          |                   |       | Import | Cancel |

## **Burn or Transfer multiple studies**

| Keywords | All patient IDs        | Patient name and P         | Patient ID 🔺 | Procedure plan | Modali. | Procedure name | Study date           | Ordering physician name | Numb | . Acc   |
|----------|------------------------|----------------------------|--------------|----------------|---------|----------------|----------------------|-------------------------|------|---------|
|          | (19750907 - &1.3.6.1.4 | O? AGFA, SUSAN             | P-2015-2     |                | CR      | LUMBOSACRA     | 06/19/2012, 08:06 AM |                         | 6    | 735966  |
|          | (19750907 - &1.3 6.1.4 | O <sup>2</sup> AGFA, SUSAN | P-2015-2     | 1              | CR      | ELBOW LT: RO   | 06/21/2012, 02:05 PM |                         | 2    | 951703  |
|          | (19750907 - &1.3.6.1.4 | O <sup>2</sup> AGFA, SUSAN | P-2015-2     |                | CR      | XC Photo Derm  | 09/30/2015, 02:34 PM |                         | 1    |         |
|          | (19750907 - &1.3.6.1.4 | O <sup>2</sup> AGFA, SUSAN | P-2015-2     |                | CR      | CERVICAL SPL.  | 06/19/2012, 08:05 AM |                         | 1    | 6443261 |
|          | (19750907 - &1.3.6.1.4 | O <sup>2</sup> AGFA, SUSAN | P-2015-2     |                | CR      | CHEST PA&L     | 12/29/2004, 09:40 PM |                         | 2    | 809058  |
|          | (19750907 - &1.3.6.1.4 | O? AGFA, SUSAN             |              |                | CR      | FLAT & UPRIG   | 04/15/2009, 06:36 PM |                         |      | 8657579 |
|          | (19750907 - &1.3.6.1.4 | O <sup>2</sup> AGFA, SUSAN |              |                | CR      | CHEST PORTA.   | 06/16/2012, 10:10 PM |                         |      | 4624949 |

- 1. Highlight 1 or more exams.
- 2. Right-click and select **Print**.
- 3. Click Print and export.
- 4. Select Save to media or DICOM transfer.
- 5. Make sure the exams you want to burn or transmit have checkmarks beside them.
- 6. Click **Study**.
- 7. Use dropdown on **Destination**.
- 8. Select your designation.
- 9. Click **DICOM transfer & close** or **burn to**.
- 10. Box appears at top of list Exporting Studies
- 11. Info box will display transferred or failed

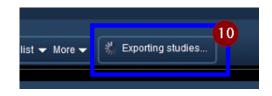

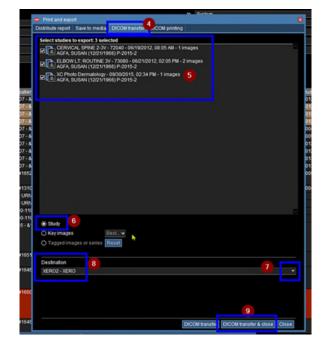

| atient 👝                                                                                                    | Info     |                                      | ×                  | . Pro |
|----------------------------------------------------------------------------------------------------|----------|--------------------------------------|--------------------|-------|
| SUS#                                                                                                    |          |                                      |                    | LU    |
| USA                                                                                                    |          | following studies have been transfe  |                    | EL    |
| and the second division of the second division of the second divisio | <u> </u> | ordance with filter configuration ar | the external       | XC    |
| USA                                                                                                    | syst     | em.                                  |                    | CE    |
| USA                                                                                                    | ELBOW    | LT: ROUTINE 3V - 73080 - 06/21/201   | 12, 02:05 PM AGFA, | CH    |
| US#                                                                                                    | SUSAN (  | 12/21/1966) P-2015-2                 |                    | FU    |
| USA                                                                                                    |          | Dermatology - 09/30/2015, 02:34 P    | M AGFA, SUSAN      | CH    |
| USA                                                                                                    | (12/21/1 | 966) P-2015-2                        |                    | FO    |
| USA                                                                                                    |          | AL SPINE 2-3V - 72040 - 06/19/2012   | 08:05 AM AGFA,     | FO    |
| US#                                                                                                    | SUSAN (  | 12/21/1966) P-2015-2                 |                    | FO    |
| IDEF                                                                                                    |          |                                      | Close              | XR    |
| CUN                                                                                                    |          |                                      |                    | XR    |
| gie                                                                                                    |          |                                      | CR                 | RT    |
| gie                                                                                                    |          |                                      | CR                 | WR    |
| AMANINA                                                                                                    | ¥        | 20/000-00-1101                       | OT P               | VP    |

### Patient Merge

Manually fixing studies aligns patient and order information with unveirifed images. Merging images assembles multiple studies that belong to one

patient.

- 1. Select Patient.
- 2. Right click and Merge.
- 3. Select Merge patient.
- 4. Select **OK**.
- 5. Select the **patient you want to merge** to.

🕺 Merge patient

6. Click **OK**.

| Favorite searche  | 8                                                                                                    |                                                                                                    |                                                                                                    |                                                                                                    |             |          |                          |                  |                       |                                         |          |
|-------------------|----------------------------------------------------------------------------------------------------|----------------------------------------------------------------------------------------------------|----------------------------------------------------------------------------------------------------|----------------------------------------------------------------------------------------------------|-------------|----------|--------------------------|------------------|-----------------------|-----------------------------------------|----------|
| Search oriters    |                                                                                                    |                                                                                                    |                                                                                                    |                                                                                                    |             |          |                          |                  |                       |                                         |          |
|                   |                                                                                                    |                                                                                                    |                                                                                                    |                                                                                                    |             | In Syste | m                        |                  |                       |                                         |          |
| Yes               |                                                                                                    | *                                                                                                    | Report availa                                                                                                    | tala -                                                                                                 |             | *        | testing                  |                  |                       |                                         |          |
| Study venticatio  | n status                                                                                                    |                                                                                                    |                                                                                                    |                                                                                                    |             | _        | Procedure r              | ame              |                       |                                         | Modell   |
| Patient date of b |                                                                                                    | *1                                                                                                    | Study date (p                                                                                                    | man                                                                                                    |             |          | Task type                |                  |                       |                                         |          |
| Task status       | 1111                                                                                                    |                                                                                                    |                                                                                                    | user+tasii assigni                                                                                     | und num-and | -        |                          | procedure date i | and the second second |                                         | Volume   |
|                   |                                                                                                    |                                                                                                    |                                                                                                    |                                                                                                    | wan georgay |          | acheoujed                | procedure case ( | four up and           | *                                       |          |
| Study date        |                                                                                                    | <u>*</u>                                                                                                    |                                                                                                    |                                                                                                    |             |          |                          |                  |                       |                                         |          |
|                   |                                                                                                    |                                                                                                    |                                                                                                    |                                                                                                    |             |          |                          |                  |                       |                                         | Search   |
|                   | ATI - Last updated                                                                                                    |                                                                                                    |                                                                                                    |                                                                                                    |             |          |                          |                  |                       |                                         |          |
|                   |                                                                                                    | Patient name and Pati                                                                                                    | 01.0.0                                                                                                    | escription                                                                                             | Procedure   |          | foumb.                   | Restored         | Patient date à        | _                                       | Schedule |
|                   |                                                                                                    | d TESTING, PROD1                                                                                                    |                                                                                                    |                                                                                                    | UNKNOWN     | name     | 40                       | Eody parts       | 12/08/2020            | _                                       | schedule |
| NA                |                                                                                                    | OF TESTING, MERCY                                                                                                    |                                                                                                    | 09                                                                                                    |             |          | 40                       |                  | 08/04/2022            | 0                                       | _        |
|                   |                                                                                                    | OT TESTING, MERCY                                                                                                    |                                                                                                    | US                                                                                                    |             |          | 22                       |                  | 08/04/2022            | 0                                       | -        |
|                   |                                                                                                    | OF TESTING SVH SE                                                                                                    |                                                                                                    | Start QC                                                                                               |             |          | 2475                     |                  |                       | 0                                       |          |
|                   | 08/23/2022 11                                                                                                    | OF TESTING, INLANE                                                                                                    | US_UN                                                                                                    | Details                                                                                                |             |          | 274                      |                  |                       | 0                                       |          |
|                   | 08/23/2022 12                                                                                                    | OF TESTING, INLAND                                                                                                    |                                                                                                    | Images                                                                                                 |             |          | 51                       |                  |                       | 0                                       |          |
|                   | 09/28/2022, 11                                                                                                    | O7 TESTING, EMMC F                                                                                                    | PCS US_UN                                                                                                    | Patient arrived                                                                                        |             |          | 61                       |                  |                       | 0                                       |          |
| EPIQ 7G           | 09/30/2022, 12                                                                                                    | OT TESTING, MRH                                                                                                    | US_UN                                                                                                    | Assign_                                                                                                |             |          | 3                        |                  |                       | 0                                       |          |
| EPIQ 7G           |                                                                                                    | OF TESTING, MRH                                                                                                    | US_UN                                                                                                    | Assign to me                                                                                           |             |          | 50                       |                  |                       | 0                                       |          |
| EPIQ /G           | 09/30/2022 15                                                                                                    | OF TESTING, MRH                                                                                                    | US_UN                                                                                                    | Task priority                                                                                          |             |          | 168                      |                  |                       |                                         |          |
| EPIQ 7G           |                                                                                                    |                                                                                                    |                                                                                                    |                                                                                                    |             |          | 15                       |                  |                       | 0                                       |          |
| EPIQ 7G           | 10/11/2022 13:                                                                                                    | OF TESTING, ARG VA                                                                                                    |                                                                                                    |                                                                                                    |             |          |                          |                  |                       |                                         |          |
| EPIQ 7G           | 10/11/2022, 13: 10/24/2022, 15:                                                                                                    | OF TESTING, ARG VA                                                                                                    | S US_Ca                                                                                                    | Print                                                                                                  | 1           |          | 17                       |                  |                       |                                         |          |
| EPIQ 7G           | 10/11/2022, 13:<br>10/24/2022, 15:<br>10/27/2022, 07:                                                                                                    | O <sup>9</sup> TESTING, ARG VA<br>O <sup>9</sup> TESTING, SVH VA<br>O <sup>9</sup> TESTING, SVH AB                                                                                                    | S., US_Ca                                                                                                    | Print<br>Import images                                                                                 | ai          |          | 4                        |                  | 01/01/2001            | ē                                       |          |
|                   | 10/11/2022, 13:<br>10/24/2022, 15:<br>10/27/2022, 07:<br>10/27/2022, 11:                                                                                                | 0 <sup>7</sup> TESTING, ARG VA<br>0 <sup>3</sup> TESTING, SVH VA<br>0 <sup>8</sup> TESTING, SVH AB<br>0 <sup>7</sup> TESTING, MERCY                                                                                                    | S US_Ca<br>I US_Lo<br>V US_UN                                                                                                    | Print<br>Import images<br>Marge patient                                                                | ai          |          | 4<br>33                  |                  | 01/01/2001            | 0                                       |          |
| EPIQ 7G           | 10/11/2022, 13:<br>10/24/2022, 15:<br>10/27/2022, 07:<br>10/27/2022, 11:<br>11/02/2022, 09:                                                                             | 0 <sup>7</sup> TESTING, ARG VA<br>0 <sup>7</sup> TESTING, SVH VA<br>0 <sup>7</sup> TESTING, SVH AB<br>0 <sup>7</sup> TESTING, MERCY<br>0 <sup>7</sup> TESTING, VASCUI                                                                                                    | S., US_Ca<br>I US_LO<br>V., US_UN                                                                                                    | Print<br>Import images<br>Marga patient<br>PDF/Image atta                                              |             |          | 4<br>23<br>3             |                  | 01/01/2001            |                                         |          |
| EPIQ 7G           | 10/11/2022, 13:<br>10/24/2022, 15:<br>10/27/2022, 07:<br>10/27/2022, 11:<br>11/02/2022, 09:<br>12/21/2022, 14:                                                          | 0 <sup>7</sup> TESTING, ARG VA<br>0 <sup>7</sup> TESTING, SVH VA<br>0 <sup>8</sup> TESTING, SVH AB<br>0 <sup>7</sup> TESTING, SVH AB<br>0 <sup>7</sup> TESTING, MERCY<br>0 <sup>7</sup> TESTING, VASCU<br>0 <sup>7</sup> TESTING, PVH VA                                  | S US_CA<br>I US_LO<br>V US_UN<br>UR US_UN<br>S US_UN                                                                                                    | Print<br>Import images<br>Merge patient<br>PDF/image atta<br>Add to My select                          |             |          | 4<br>33<br>3<br>59       |                  | 01/01/2001            | 0000                                    |          |
| EPIQ 7G           | 10/11/2022, 13:<br>10/24/2022, 15:<br>10/27/2022, 07:<br>10/27/2022, 11:<br>11/02/2022, 09:<br>12/21/2022, 14:<br>01/31/2023, 08:                                       | 0 <sup>9</sup> TESTING, ARG VA<br>0 <sup>9</sup> TESTING, SVH VA<br>0 <sup>4</sup> TESTING, SVH AB<br>0 <sup>7</sup> TESTING, MERCY<br>0 <sup>7</sup> TESTING, VASCUI<br>0 <sup>9</sup> TESTING, PVH VA<br>0 <sup>3</sup> TESTING, EMMC L                                 | S US_CA<br>I US_LO<br>V US_UN<br>LAR US_UN<br>S US_UN<br>E US_UN                                                                                                    | Print<br>Import images<br>Merge patient<br>PDF/mage atta<br>Add to My select<br>Add to list            |             |          | 4<br>23<br>3<br>59<br>6  |                  | 01/01/2001            |                                         |          |
| EPIQ 7G           | 10/11/2022, 13:<br>10/24/2022, 15:<br>10/27/2022, 07:<br>10/27/2022, 09:<br>12/21/2022, 09:<br>12/21/2022, 14:<br>01/31/2023, 08:<br>01/31/2023, 09:                    | O <sup>2</sup> TESTING, ARG VA<br>O <sup>3</sup> TESTING, SVH VA<br>O <sup>4</sup> TESTING, SVH AB<br>O <sup>2</sup> TESTING, MERCY<br>O <sup>7</sup> TESTING, VASCU<br>O <sup>7</sup> TESTING, VASCU<br>O <sup>3</sup> TESTING, EMIC I<br>O <sup>9</sup> TESTING, EMIC I | 8US_CA<br>I US_LO<br>VUS_UN<br>CUS_UN<br>SUS_UN<br>EUS_UN<br>CUS_UN                                                                                                    | Print<br>Import images<br>Merge patient<br>PDF/Image afta<br>Add to My select<br>Add to list<br>Labels | ion +       |          | 4<br>33<br>59<br>8<br>21 |                  | 01/01/2001            |                                         |          |
| EPIQ 7G           | 10/11/2022, 13:<br>10/24/2022, 15:<br>10/27/2022, 07:<br>10/27/2022, 07:<br>11/02/2022, 09:<br>12/21/2022, 14:<br>01/31/2023, 08:<br>01/31/2023, 09:<br>01/21/2023, 11: | 0 <sup>9</sup> TESTING, ARG VA<br>0 <sup>9</sup> TESTING, SVH VA<br>0 <sup>4</sup> TESTING, SVH AB<br>0 <sup>7</sup> TESTING, MERCY<br>0 <sup>7</sup> TESTING, VASCUI<br>0 <sup>9</sup> TESTING, PVH VA<br>0 <sup>3</sup> TESTING, EMMC L                                 | S., US_CA<br>US_LO<br>V., US_UN<br>S., US_UN<br>E., US_UN<br>2., US_UN<br>US_UN<br>US_ | Print<br>Import images<br>Merge patient<br>PDF/mage atta<br>Add to My select<br>Add to list            | ion +       |          | 4<br>23<br>3<br>59<br>6  |                  | 01/01/2001            | 000000000000000000000000000000000000000 |          |

|                         |                                                                                               | A TESTING, MERCY (08/04/20       | 22 (9 m)) O?          |                                                                                            |
|-------------------------|-----------------------------------------------------------------------------------------------|----------------------------------|-----------------------|--------------------------------------------------------------------------------------------|
| Se                      | lect best patient match in the                                                                | system                           |                       |                                                                                            |
| -                       | Lastname                                                                                      | First name                       | Sex                   | Date of birth                                                                              |
| С                       | TESTING                                                                                       | MERCY                            | Unknown               | 08/04/2022                                                                                 |
| $\overline{\mathbf{a}}$ | TESTING                                                                                       | MERCY VASCULAR                   | Unknown               |                                                                                            |
| 1                       | arch for another patient           ng         First nan                                       | ne Sex                           | Date of birth         |                                                                                            |
| Se                      | arch for another patient ng First nan sults - Last updated at 13:21                           | 9 <b>č</b> 2                     |                       | All patient IDs     Search     C                                                           |
| Se<br>esti              | arch for another patient<br>ng First nan<br>Fults - Last updated at 13:21<br>Last name        | 9 탄2<br>First name               | Sex                   | Search C                                                                                   |
| Se<br>esti<br>3 re      | ng First nan<br>First nan<br>sults - Last updated at 13:21<br>Last name<br>TESTING            | 9 로슬<br>First name<br>MAIS6      | Sex<br>Female         | Date of birth                                                                              |
| Se<br>esti<br>3 re      | arch for another patient ng First nan sults - Last updated at 13:21 Last name TESTING TESTING | First name<br>MAIS5<br>CARDIACED | Sex<br>Female<br>Male | Search         C           Date of birth         02/16/1930           10/20/1955         0 |
| Sei<br>asti<br>3 re     | ng First nan<br>First nan<br>sults - Last updated at 13:21<br>Last name<br>TESTING            | 9 로슬<br>First name<br>MAIS6      | Sex<br>Female         | Date of birth                                                                              |